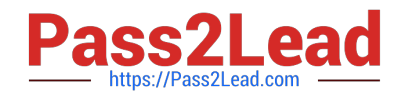

# **050-708Q&As**

SUSE Linux Enterprise Desktop 10 Administration

# **Pass Novell 050-708 Exam with 100% Guarantee**

Free Download Real Questions & Answers **PDF** and **VCE** file from:

**https://www.pass2lead.com/050-708.html**

100% Passing Guarantee 100% Money Back Assurance

Following Questions and Answers are all new published by Novell Official Exam Center

**C** Instant Download After Purchase

**83 100% Money Back Guarantee** 

- 365 Days Free Update
- 800,000+ Satisfied Customers

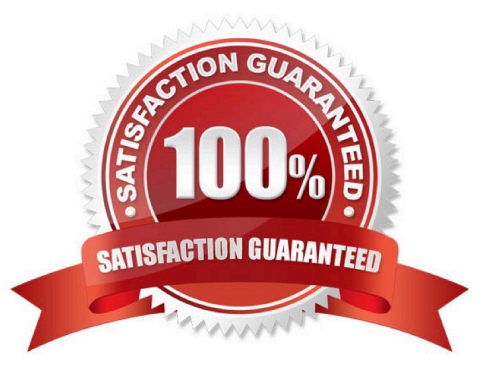

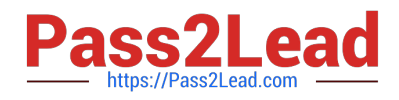

#### **QUESTION 1**

When configuring an SSH server, where is the configuration file stored?

- A. /lib/ssh/sshd\_config
- B. /bin/ssh/sshd\_config
- C. /etc/ssh/sshd\_config
- D. /root/ssh/sshd\_config
- E. /sbin/ssh/sshd\_config

Correct Answer: C

#### **QUESTION 2**

Click the Point-and-Click button to begin.

Click on the option or icon that will allow you to configure SuSEfirewall2.

Hot Area:

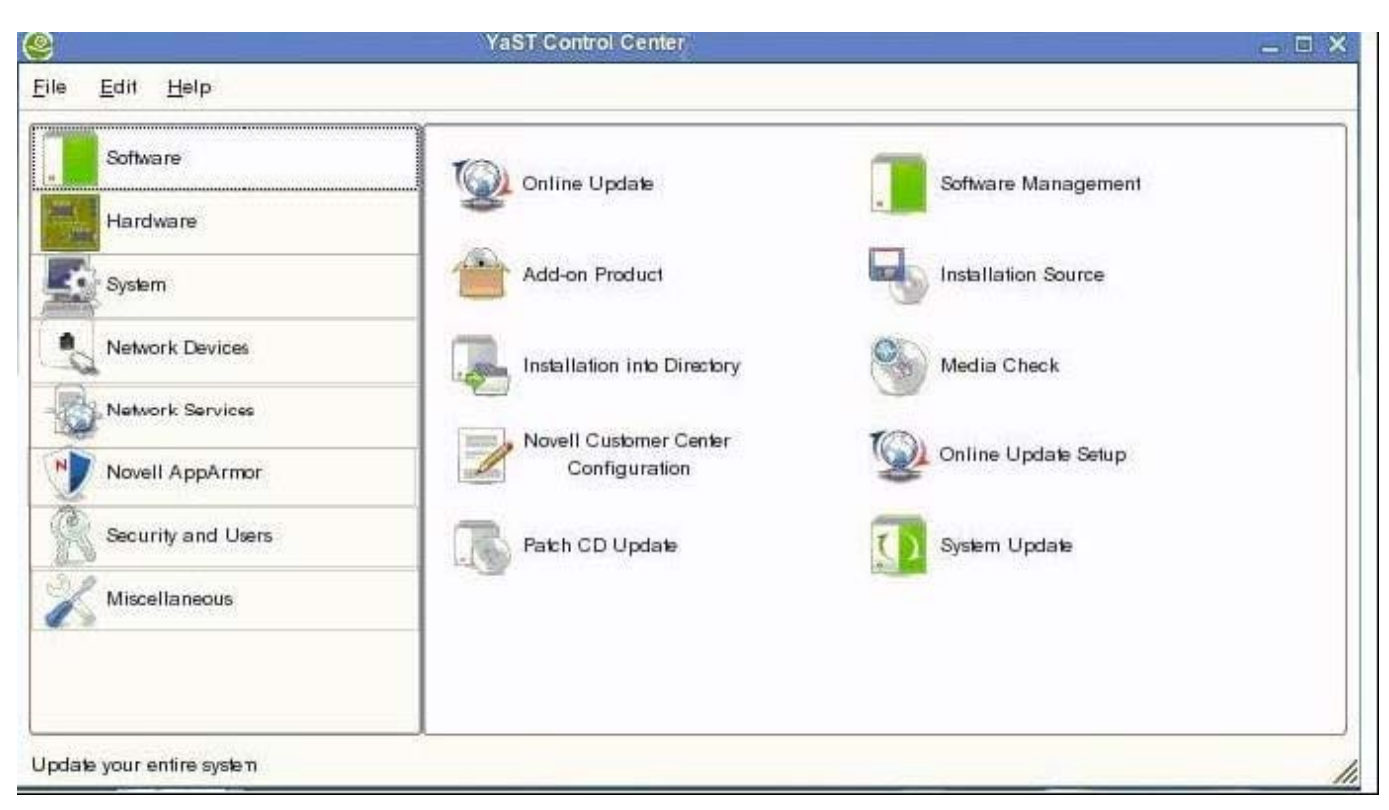

Correct Answer:

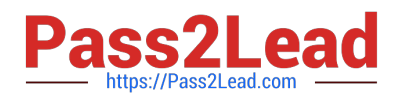

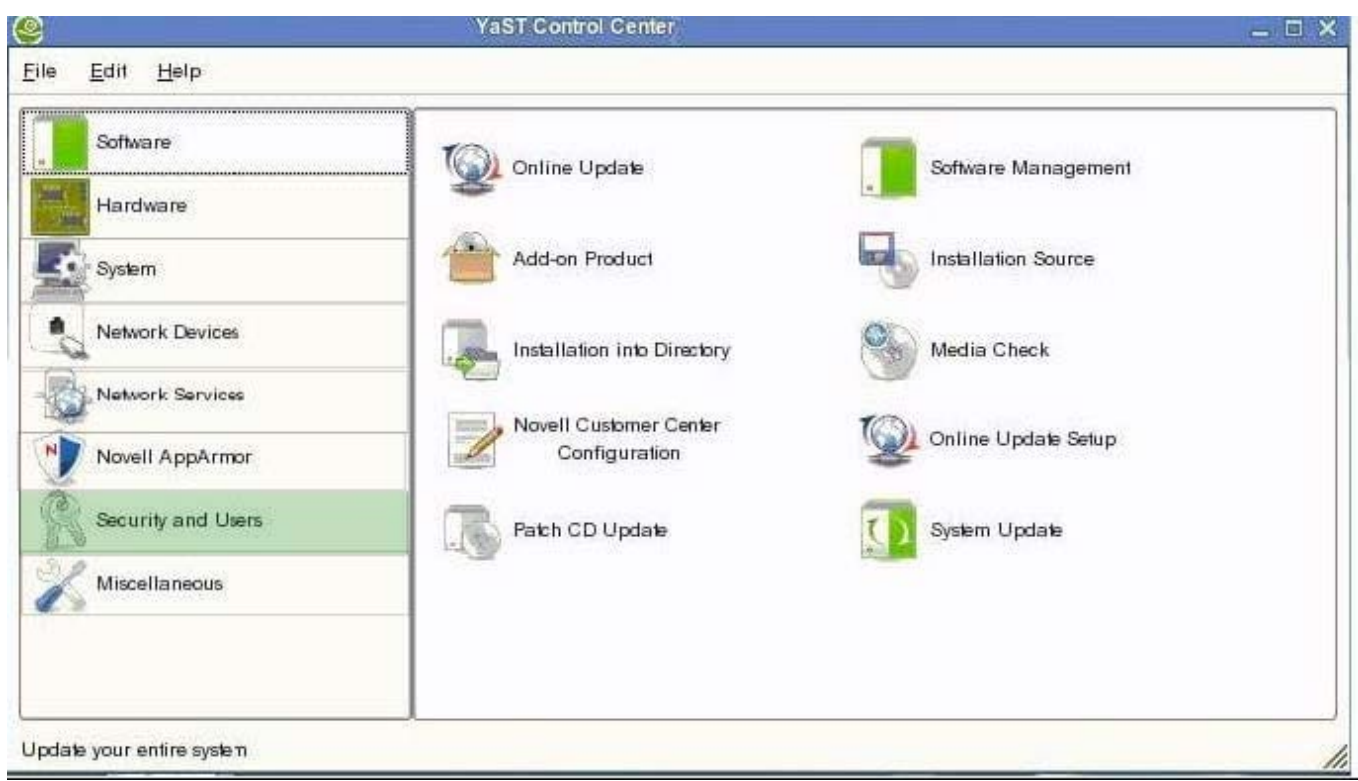

## **QUESTION 3**

How can you switch between virtual terminals on your computer?

A. Fx

B. SHFT-Fx

C. CTRL-Fx

D. CTRL-ALT-Fx

E. The TAB key

Correct Answer: D

# **QUESTION 4**

Refer to the information listed below.

SMB server: Fileserver

Directory: /data

Which command will mount the share "data" of the SMB server Fileserver into the /mnt directory?

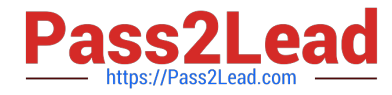

- A. mount /mnt //Fileserver/data
- B. mount -t //Fileserver/data /mnt
- C. mount -cifs //Fileserver/data /mnt
- D. mount -t cifs //Fileserver/data /mnt
- Correct Answer: D

## **QUESTION 5**

Which file can you look at to see the character and block devices used on your Linux system?

- A. /etc/devices
- B. /srv/devices
- C. /sys/devices
- D. /boot/devices
- E. /proc/devices
- Correct Answer: E

[Latest 050-708 Dumps](https://www.pass2lead.com/050-708.html) [050-708 VCE Dumps](https://www.pass2lead.com/050-708.html) [050-708 Practice Test](https://www.pass2lead.com/050-708.html)